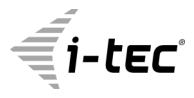

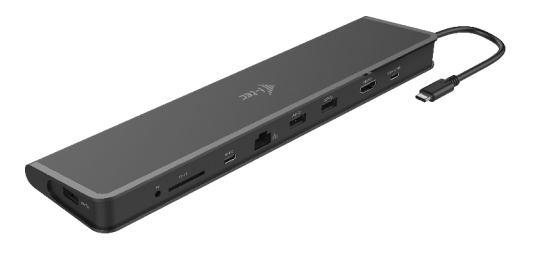

**User's guide Gebrauchsanweisung Uživatelská příručka Užívateľská príručka Instrukcje obsługi Vartotojo vadovas**

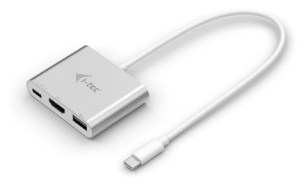

**i-tec USB-C 3.1 HDMI and USB Adapter + Power Delivery** P/N: C31AHDMIPD

- 1x HDMI port, 4K Ultra HD resolution<br>up to 3840 x 2160 px
- up to 3840 x 2160 px 1x USB-A 3.0 port, transfer rate up to
- 5 Gbps 1x USB-C Power Delivery port for constant charging of your notebook during your work via AC power adapter
- 1x USB-C connector

#### **i-tec USB-C 3.1 HUB 3 Port + Power Delivery** P/N: C31AHUB3PD

- 3x USB-A 3.0 port, transfer rate up to
- 5 Gbps 1x USB-C Power Delivery port for constant charging of your notebook during your work via AC power adapter
- 1x USB-C connector

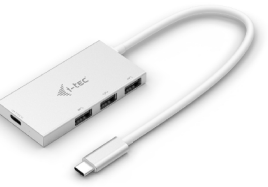

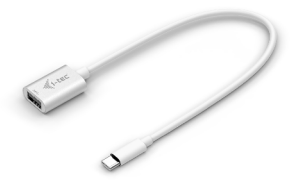

**i-tec USB-C 3.1 Adapter** P/N: C31ADA

- 1x USB-A 3.0 port, transfer rate up to
- 5 Gbps 1x USB-C connector

#### **EN**

Read carefully the user manual before assembly - installation commissioning. Protect yourself and avoid damaging your equipment.

#### **DE**

Lesen Sie unbedingt die Gebrauchsanweisung vor Aufstellung – Installation – Inbetriebnahme. Dadurch schützen Sie sich und vermeiden Schäden an Ihrem Gerät.

#### **CZ**

Pečlivě si přečtěte uživatelskou příručku před montáží – instalací – uvedením do provozu. Ochráníte tím sebe a vyvarujete se poškození Vašeho zařízení.

#### **PL**

Przeczytaj uważnie instrukcję przed montażem / podłączeniem / użytkowaniem, aby ustrzec się przed obrażeniami a urządzenie przed uszkodzeniem.

#### **SK**

Každopádne si prečítajte užívateľskú príručku pred zložením - inštaláciou uvedením do prevádzky. Ochránite sa tým a vyvarujete sa škodám na Vašom prístroji.

#### **LT**

Prieš montavimą-instaliavimą-eksploatavimą išsamiai perskaitykite vartotojo vadovą. Tuo apsaugosite save ir išvengsite Jūsų įrenginio pažeidimo.

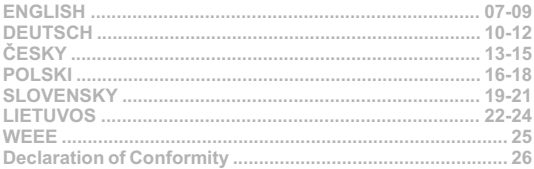

## **DESCRIPTION / BESCHREIBUNG / POPIS** OPIS / POPIS / APRAŠYMAS

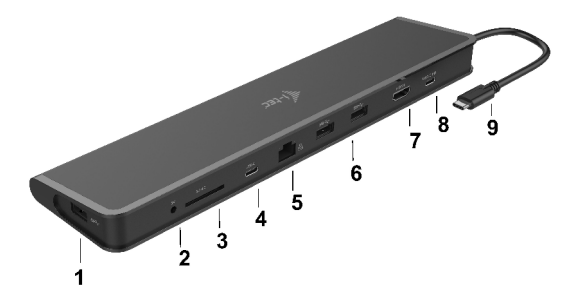

**ENGLISH**

1. USB-A3.0 port – for connecting USB devices

2. Input for external power adapter – you can connect AC/DC 5V power adapter for charging of connected USB devices

3. SD Card Reader

4. USB-C 3.1 port – for connecting USB-C devices

5. Ethernet GLAN RJ-45 port – for connecting to the Ethernet network / router / switch / HUB and the internet

6. 2x USB-A3.0 port – for connecting USB devices

7. HDMI port – for connecting a HDMI monitor

8. USB-C Power Delivery port – for charging notebooks, tablets or smartphones with support for Power Delivery. To this port you can connect an original or a universal AC power adapter with USB Type-C connector, it ensures the constant charging of your notebook, tablet or smartphone during your work.

9. Connecting cable with USB-C connector – for connecting of docking station to a notebook, tablet, PC or smartphone with USB-C port

#### **DEUTSCH**

1. USB-A3.0 Port – für den Anschluß von USB Geräten

2. Eingang für externes Ladegerät – wahlweise kann AC/DC Adapter 5V für die Unterstützung der angeschlossenen USB-Geräte angeschlossen werden

3. SD-Kartenlesegerät

4. USB-C 3.1 Port – für den Anschluß von USB-C Geräten

5. Ethernet GLAN RJ-45 Port – für den Anschluss von Router / Switch / HUB und Internet

6. 2x USB-A3.0 Port – für den Anschluß von USB Geräten

7. HDMI Port – für den Anschluss von HDMI Bildschirm

8. USB-C Power Delivery Port – für das Laden Ihres Notebooks, Tablets oder Smartphones mit Unterstützung der Technologie Power Delivery. An diesen Port können Sie einen Original- oder Universalnetzadapter mit USB-C Konnektor anschließen. Somit wird Ihr Notebook, Tablet oder Smartphone während Ihrer Arbeit permanent aufgeladen.

9. Anschlusskabel mit USB-C Konnektor – für den Anschluss des Adapters an Notebook, Tablet, PC oder Smartphone mit USB-C Port

**ČESKY**

1. USB-A3.0 port – pro připojení USB zařízení

2. Vstup pro externí napaječ – volitelně lze připojit AC/DC adaptér 5V pro podporu napájení připojených USB zařízení

3. Čtečka SD karet

4. USB-C 3.1 port – pro připojení USB-C zařízení

5. Ethernet GLAN RJ-45 port – pro připojení do Ethernet sítě / routeru / switche / HUBu a k internetu

6. 2x USB-A3.0 port – pro připojení USB zařízení

7. HDMI port – pro připojení monitoru s HDMI vstupem

8. USB-C Power Delivery port – pro nabíjení notebooku, tabletu nebo smartphonu s podporou technologie Power Delivery. Do tohoto portu můžete zapojit originální nebo univerzální síťový napájecí adaptér s USB-C konektorem, čímž je během vaši práce s notebookem, tabletem nebo smartphonem zajištěno jeho neustálé dobíjení.

9. Připojovací kabel s USB-C konektorem – pro připojení dokovací stanice k notebooku, tabletu, PC nebo smartphonu s USB-C portem

#### **POLSKI**

1. Port USB-A3.0 – do podłączenia urządzeń USB

2. Wejście zasilacza – możliwość podłączenia zasilacza AC/DC 5V do ładowania podłączonych urządzeń USB

3. Czytnik kart SD

4. Port USB-C 3.1 port – do podłączenia urządzeń USB-C

5. Port Ethernet GLAN RJ-45 – do podłączenia do sieci Ethernet / routera / switcha / HUBa oraz internetu

6. 2x port USB-A3.0 – do podłączenia urządzeń USB

7. Port HDMI – do podłączenia monitora HDMI

8. Port USB-C Power Delivery – umożliwia ładowanie notebooków, tabletów lub smartfonów z obsługą Power Delivery. Do portu można podłączyć oryginalny lub uniwersalny zasilacz AC z USB Type-C, co umożliwia stałe ładowanie notebooka, tabletu lub smartphona podczas pracy.

9. Kabel z konektorem USB-C – do połączenia stacji dokującej do notebooka, tabletu, PC lub smartphona z portem USB-C

**SLOVENSKY**

1. USB-A3.0 port – pre pripojenie USB zariadenia

2. Vstup pre externý napájač – voliteľne môžete pripojiť AC/DC adaptér 5V pre podporu napájania pripojených USB zariadení

3. Čítačka SD kariet

4. USB-C 3.1 port – pre pripojenie USB-C zariadenia

5. Ethernet GLAN RJ-45 port – pre pripojenie do Ethernet siete / routeru / switchu / HUBu a k internetu

6. 2x USB-A3.0 port – pre pripojenie USB zariadenia

7. HDMI port – pre pripojenie monitora s HDMI vstupom

8. USB-C Power Delivery port – pre nabíjanie notebooku, tabletu alebo smartphonu s podporou technológie Power Delivery. Do tohto portu môžete zapojiť originálny alebo univerzálny sieťový napájací adaptér s USB-C konektorom, a tým je počas vašej práce s notebookom, tabletom alebo smartphonom zaistené jeho neustále nabíjanie.

9. Pripájací kábel s USB-C konektorom – pre pripojenie dokovacej stanice k notebooku, tabletu, PC alebo smartphonu s USB-C portom

#### **LIETUVOS**

1. USB-A3.0 prievadas – USB įrenginio prijungimui

2. Išorinio įkroviklio įvestis – prijungimui galima pasirinkti AC/DC adapterį 5V prijungtų USB įrenginių palaikymui

3.SD kortelių skaitytuvas

4. USB-C 3.1 prievadas –USB-C įrenginio prijungimui

5. Ethernet GLAN RJ-45 prievadas – prijungimui prie Ethernet tinklo / maršrutizatoriaus / switche / HUBo ir prie interneto

6. 2x USB-A3.0 prievadas – USB įrenginio prijungimui

7. HDMI prievadas – monitoriaus su HDMI įvestimi prijungimui

8. USB-C Power Delivery port – nešiojamo kompiuterio, planšetės arba išmaniojo telefono įkrovimui su technologijos Power Delivery palaikymu. Prie šio prievado galite jungti originalų arba universalų maitinimo adapterį su USB-C jungtimi, Jums dirbant su nešiojamu kompiuteriu, planšete arba išmaniuoju telefonu užtikrinamas pastovus įkrovimas.

9. Prijungimo kabelis su USB-C jungtimi – doko stotelės prijungimui prie nešiojamo kompiuterio, planšetės, PC arba išmaniojo telefono su USB-C prievadu

**INTRODUCTION**<br>
Thank you for pur Thank you for purchasing the i-tec USB-C Docking Station that will allow you to connect your favourite devices via single USB-C connector to a notebook, a tablet, a PC or a smartphone with a USB-C port. It offers 1x HDMI port, 1x Ethernet GLAN RJ-45 port, 1x SD Card Reader, 3x USB-A3.0 port, 1x USB-C 3.1 (Gen. 1) port, 1x USB-C Power Delivery port and 1x DC 5V Power Jack. The package includes an extra set of silicone anti-slip self adhesive pads if your laptop has a USB-C port on the left side and the docking station will need to rotate. For the docking station can be ordered an extra power adapter (U3FLATDOCKPD-ADA).

### **PACKAGE CONTENTS**

- i-tec USB-C Docking Station with cable (15 cm)
- : F<br>: F Extra set of sillicone anti-slip self adhesive pads
- Quick Start

#### **SPECIFICATION**

- **TIONAL 1 T** TV USB-C 3.1 (Gen. 1) port, transfer rate up to 5 Gbps
- $\cdot$  3x USB-A 3.0 port, transfer rate up to 5 Gbps
- 3x USB-A3.0 port, transfer rate up to 5 Gbps<br>• 1x USB-C Power Delivery with profile 4 (up to 20V/3A, max. 60 W)<br>• 1x Ethernet GLAN RJ-45 port, 10/100/1000 Mbps
- $\cdot$  1x Ethernet GLAN RJ-45 port, 10/100/1000 Mbps<br> $\cdot$  1x SD Card Reader (Spec. SD 4.0)
- 
- 1x SD Card Reader (Spec. SD 4.0) Graphic interface: 1x HDMI, 4K Ultra HD with max. resolution
- 3840x2160 / 30Hz Resolution: 640x480, 800x600, 1024x768, 1280x720, 1280x768, 1280x800, 1280x1024, 1360x768, 1366x768, 1368x768, 1400x1050, 1600x1200, 1680x1050, 1920x1080, 1920x1200, 2048x1152 2048x1280 2048x1536 2560x1440 2560x1600 3840x2160<br>- Mode: Extend, Mirror and Primary Display<br>- Supported colors 16 / 32 bit
- Mode: Extend, Mirror and Primary Display<br>• Supported colors 16/32 bit
- 
- $\cdot$  Powered through USB bus
- Powered through USB bus 1x AC/DC 5V Power Jack If you connect the other USB devices to the docking station the devices will be will draw the power from your laptop directly. Anyway, if these devices requires more than 900mA you can encounter some device will not work properly. If this happens we recommend you to order an extra power adapter (U3FLATDOCKPD-ADA)
- Chipset: VL100 & VL813 & PS176 & RTL8153 & RTS5327
- Chipset: VL100 & VL813 & PS176 & RTL8153 & RTS5327 OS: Requires USB-C interface with "DisplayPort Alternate Mode" and "Power Delivery" support (not all devices / systems with USB-C interface supports the standard) or Thunderbolt 3 port – Windows 10 32/64bit,

Mac OS X, Chrome OS and Android 6 (Google) with Intel Broadwell Processor and R51 and higher

- Product dimensions: 280 x 70 x 22 mm
- Product dimensions:*:*<br>• Product weight: 198 g

#### **SYSTEM REQUIREMENTS**

Hardware requirements: notebook, tablet, PC, smartphone with OS Windows, Mac or Google with a free port USB-C

Operating system: Windows 10, Mac OS X, Google (Chrome OS and Android 6) with latest updates

#### **INSTALATION OF DRIVERS**

After connecting, the drivers for the docking station are installed automatically from the system.

CAUTION! Before installation make sure that your system has installed the latest drivers for your device and updated BIOS.

**The majority of problems with the docking station and the connected peripheral devices can be solved by disconnecting the USB-C cable of the docking station from the USB-C port of the PC / Mac / smartphone and reconnecting after approximately 10 s.** 

#### **SAFETY**

- Do not expose to extreme temperatures and air humidity.
- Do not expose to extreme temperatures and air humidity. Use the device on flat surfaces you will prevent it from slipping and
- falling to the ground. Save the user manual for a possible use later.

- In cooperation with the service department:<br>• Check functionality after falling to water or to the ground.
- Check functionality when the cover is broken.
- Check functionality when the cover is broken. Send the device back if it does not work in accordance with the user manual.

#### **FREQUENTLYASKED QUESTIONS**

**Question:** What are the requirements for the primary graphic cards to be used with the graphic chipsets in the i-tech graphic adapters and docking stations?

**Answer:** Graphic chipsets are secondary (additional) graphic cards in the  $PC$ . For their function they need to have an installed primary graphic card. PC. For their function they need to have an installed primary graphic card. Windows 10 and later: In these operating system the graphic controller works only in connection with the primary graphic cards: Intel, NVidia, ATI/AMD, VIA. It cannot work with the SiS or Matrox graphic cards.

**Question:** Can I get more detailed information on the problems related to the USB-C docking station?

**Answer:** Of course, you can contact our technical help.

**Question:** The device does not charge an Apple / Samsung tablet.

**Answer:** If the connected device is not charged or does not work, connect the original / external USB-C power adaptor to the power connector of the parent notebook / Mac / smartphone / tablet or USB-C port on the docking station for support of charging. Unfortunately despite the European standard on unification of the power supply devices some companies protect their products by allowing charging these products only with the original / licensed power adaptor through the USB-C port.

**For more information, please refer to the user's manual on our website www.i-tec-europe.eu in the "Download" tab for the product.**

**C**

### **EINLEITUNG**

Wir bedanken uns für den Kauf von i-tec USB-C Docking Station, die es Ihnen ermöglicht, Ihre Lieblingsgeräte an Notebook, Tablet-PC, PC, Smartphone *(D. P.)*<br>The Sale of Aller Chemic of Motebook, Tablet-PC, PC, Smartphone mit USB Type-C Port mit Hilfe von USB Type-C Anschluss anzuschließen. Vorhandene Anschlüsse: 1x HDMI Port, 1x Ethernet GLAN RJ-45 Port, 1x SD Kartenlesegerät, 3x USB-A 3.0 Port, 1x USB-C 3.1 (Gen. 1) Port, 1x USB-C Power Delivery Port und 1x Eingang für externes Ladegerät DC 5V. Im Lieferumfang enthalten ist auch ein Satz Silikonantirutschmatten für den Fall, dass Ihr Notebook den USB-C Port auf der linken Seite hat und die Docking Station umgedreht werden müßte. Zu der Docking Station kann ein zusätzliches Ladegerät unter der Bezeichung U3FLATDOCKPD-ADA bestellt werden.

#### **LIEFERUMFANG**

- <u>LIEFERUMFANG</u><br>• i-tec USB-C Docking Station mit Kabel (15 cm)<br>• Satz Silikonantirutschmatten
- Satz Silikonantirutschmatten
- Quick Start

- **SPEZIFIKATION**<br>• 1x USB-C : 1x USB-C 3.1 (Gen. 1) Port, Übertragungsgeschwindigkeit bis zu 5 Gbps<br>3x USB-A3.0 Port. Übertragungsgeschwindigkeit bis zu 5 Gbps
- 
- 3x USB-A 3.0 Port, Übertragungsgeschwindigkeit bis zu 5 Gbps<br>• 1x USB-C Power Delivery mit Profil 4 (bis zu 20V/3A, max. 60 W)<br>• 1x Ethernet GLAN RJ-45 Port, 10/100/1000 Mbps
- 1x Ethernet GLAN RJ-45 Port, 10/100/1000 Mbps<br>1x SD-Kartenlesegerät (Spez. SD 4.0)
- 
- 1x SD-Kartenlesegerät (Spez. SD 4.0) Grafische Schnittstelle: 1x HDMI, 4K Ultra HD mit max. Auflösung
- 3840x2160 / 30Hz Mögliche Schnittstellen: 640x480, 800x600, 1024x768, 1280x720, 1280x768, 1280x800, 1280x1024, 1360x768, 1366x768, 1368x768, 1400x1050, 1600x1200, 1680x1050, 1920x1080, 1920x1200,
- 2048x1152 2048x1280 2048x1536 2560x1440 2560x1600 3840x2160 Einstellungen: Erweitern, Spiegeln und Primärmonitor
- 
- Unterstützte Farben 16 / 32 bit<br>• Die Stromversorgung findet über den USB statt
- Die Stromversorgung findet über den USB statt 1x Eingang für externen Adapter AC/DC 5V sie können an die Docking Station weitere USB-Geräte anschließen. Sie werden direkt über das Notebook geladen. Falls die Geräte insgesamt mehr als 900 mA Strom benötigen sollten, könnte passieren, dass sie nicht richtig funktionieren werden. In dem Fall kann ein zusätzliches Ladegerät unter der<br>Bezeichnung U3FLATDOCKPD-ADA bestelltwerden
- Bezeichnung U3FLATDOCKPD-ADAbestellt werden Chipset: VL100 & VL813 & PS176 & RTL8153 & RTS5327

- **DEU TSCH**
	- BS: Erfordert USB-C Schnittstelle mit Unterstützung von "DisplayPort Alternate Mode" und "Power Delivery" (nicht alle Geräte / Systeme mit USB-C Schnittstelle verfügen über diesen Standard) oder Thunderbolt 3 Port – jetzt Windows 10 32/64bit, Mac OS X, Chrome OS und Android 6 (Google) mit Intel Broadwell Prozessor und R51 und höher
	- Produktabmessungen: 280 x 70 x 22 mm
	- Produktabmessungen<br>• Produktgewicht: 198 g

#### **SYSTEMANFORDERUNGEN**

Hardware-Anforderungen: Notebook, Tablet, PC, Smartphone mit BS Windows, Mac oder Google mit einem freien USB-C Port

Betriebssystem: Windows 10, Mac OS X, Google (Chrome OS und Android 6) mit den neuesten Aktualisierungen

#### **TREIBERINSTALLATION**

Nach Anschluss werden die Dockingstationtreiber automatisch vom System installiert.

HINWEIS! Vergewissern Sie sich vor der Installation, dass Sie im System die neuesten Treiber für Ihr Gerät installiert haben und BIOS aktualisiert ist.

**Der überwiegende Teil von Problemen mit der Docking Station und den angeschlossenen Peripherien kann durch Trennung des USB-C Kabels der Docking Station vom USB-C Port des PCs / Macs / Smartphones und seinen wiederholten Anschluss nach ca. 10 Sekunden gelöst werden.**

#### **SICHERHEITSHINWEISE**

- Extremen Temperaturen und Luftfeuchtigkeit nicht ausstellen.
- Gerät auf flachen Unterlagen nutzen so vermeiden Sie Abrutschen
- und Sturz auf den Boden. Bewahren Sie das Benutzerhandbuch für spätere Verwendung auf.

- In Zusammenarbeit mit der Serviceabteilung: Überprüfen Sie die Funktionsfähigkeit nach einem Sturz ins Wasser oder auf den Boden.<br>Überprüfen Sie die Funktionsfähigkeit bei Bruch des Deckels.
- 
- Überprüfen Sie die Funktionsfähigkeit bei Bruch des Deckels. Reklamieren Sie das Gerät, wenn es nicht so funktioniert, wie im Benutzerhandbuch beschrieben.

**T C**

#### **OFT GESTELLTE FRAGEN**

**Frage:** Welche Anforderungen müssen primäre Grafikkarten für die Verwendung mit Chipsätzen in i-tec grafischen Adaptern und Docking Stationen erfüllen?

**Antwort:** Grafische Chipsätze sind sekundäre (weitere) Karten im PC. Für ihre Funktion brauchen sie eine installierte primäre grafische Karte. Windows 10 und höher: Unter diesen Betriebssystemen funktioniert der grafische Treiber nur in der Abhängigkeit von primären grafischen Karten: Intel, NVidia, ATI/AMD, VIA. Er funktioniert mit SiS oder Matrox grafischen Karten nicht.

**Frage:** Kann ich nähere Informationen über die Probleme mit USB-C Docking Station bekommen?

**Antwort:** Natürlich, Sie können sich an unsere technische Unterstützung wenden.

**Frage:** Apple / Samsung Tablet-PC wird durch das Gerät nicht aufgeladen. **Antwort:** Falls das Gerät nicht geladen wird oder nicht arbeitet, dann schließen Sie den Original- / externen USB-C Versorgungsadapter an Versorgungsanschluss des Notebooks/ Macs / Smartphones/ Tablet-PCs oder den USB-C Power Delivery Port an Docking Station an, um das Laden zu unterstützen. Leider schützen einige Firmen ihre Markenprodukte auch trotzt der europäischer Norm über den Zusammenschluss von Versorgungsgeräten, sodass sie nur mit Hilfe von Original- / lizenziertem Versorgungsadapter über USB-C Port aufgeladen werden können.

**Weitere Informationen finden Sie im Gebrauchsanweisung auf den**  Internetseiten www.i-tec-europe.eu unter ..Download" bei diesem **Produkt.** 

#### **ÚVOD KY**

Děkujeme za zakoupení i-tec USB-C Docking Station, která Vám umožní **EDEALIJO A REALIST DE A REALIST DE LA REALIST DE LA REALIST DE LA PROPERTION DE LA PROPERTION A USB-C** STARD SIDS-C<br>**C** snadno a rychle připojit k notebooku, tabletu, PC, smartphonu s USB-C portem Vaše oblíbená zařízení jediným USB-C konektorem. Nabízí 1x HDMI port, 1x Ethernet GLAN RJ-45 port, 1x čtečku SD karet, 3x USB-A3.0 port, 1x USB-C 3.1 (Gen. 1) port, 1x USB-C Power Delivery port a 1x vstup pro externí napaječ DC 5V. Součástí balení je také sada silikonových protiskluzových podložek pro případ, že má váš notebook USB-C port na levé straně a dokovací stanici bude potřeba otočit. K dokovací stanici je možné objednat dodatečný napaječ pod označením U3FLATDOCKPD-ADA.

#### **OBSAH BALENÍ**

- **Example 2** Execuse Lie Colocacci stanice s kabelem (15 cm)
- i-tec USB-C dokovací stanice s kabelem (15 cm) Sada silikonových protiskluzových podložek
- Quick Start

#### **SPECIFIKACE**

- $\overline{\cdot}$  1x USB-C 3.1 (Gen. 1) port, přenosová rychlost až 5 Gbps
- · 3x USB-A 3.0 port. přenosová rychlost až 5 Gbps
- 3x USB-A 3.0 port, přenosová rychlost až 5 Gbps<br>• 1x USB-C Power Delivery port s profilem 4 (až 20V/3A, max. 60 W)<br>• 1x Ethernet GLAN RJ-45 port, 10/100/1000 Mbps
- 1x Ethernet GLAN RJ-45 port, 10/100/1000 Mbps
- 
- 1x čtečka SD karet (spec. SD 4.0) Grafické rozhraní: 1x HDMI, 4K Ultra HD s max. rozlišením 3840x2160 /
- 30Hz Možná rozlišení: 640x480, 800x600, 1024x768, 1280x720, 1280x768, 1280x800, 1280x1024, 1360x768, 1366x768, 1368x768, 1400x1050, 1600x1200, 1680x1050, 1920x1080, 1920x1200, 2048x1152 2048x1280 2048x1536 2560x1440 2560x1600 3840x2160 Režimy: Rozšířit, Zrcadlit a Primární monitor
- 
- Podporované barvy 16/32 bitů<br>• Napájení ze sběrnice USB
- 
- Napájení ze sběrnice USB<br>• 1x vstup pro externí adaptér AC/DC 5V k dokovací stanici můžete připojit další USB zařízení, která budou všechna napájena přímo z Vašeho notebooku. Pokud budou tato zařízení dohromady vyžadovat proud větší než 900mA, pak se může stát, že nebudou správně fungovat. Pro takový případ je možné objednat dodatečný napaječ pod
- Chipset: VL100 & VL813 & PS176 & RTL8153 & RTS5327
- Chipset: VL100 & VL813 & PS176 & RTL8153 & RTS5327 OS: Vyžaduje USB-C rozhraní s podporou "DisplayPort Alternate Mode" a "Power Delivery" (ne všechna zařízení/systémy s rozhraním USB-C mají tento standard) nebo Thunderbolt 3 port – nyní Windows 10

32/64bit, Mac OS X, Chrome OS a Android 6 (Google) s Intel Broadwell Processors a R51 a vyšší

- Rozměry produktu: 280 x 70 x 22 mm
- Rozměry produktu: 280 x 1<br>• Hmotnost produktu: 198 g

### **SYSTÉMOVÉ POŽADAVKY**

Hardwarové požadavky: notebook, tablet, PC, smartphone s OS Windows, Mac nebo Google s volným portem USB-C

Operační systém: Windows 10, Mac OS X, Google (Chrome OS a Android 6) s nejnovějšími aktualizacemi

#### **INSTALACE OVLADAČŮ**

Po připojení se ovladače pro dokovací stanici instalují automaticky ze systému.

UPOZORNĚNÍ! Před samotnou instalací se ujistěte, že máte v systému nainstalovány nejnovější ovladače pro vaše zařízení a aktualizovaný BIOS.

**Převážnou část problémů s dokovací stanicí a připojenými perifériemi lze vyřešit odpojením USB-C kabelu dokovací stanice od USB-C portu PC / Macu / smartphonu / tabletu a jeho opětovným připojením asi po 10s.**

- **BEZPEČNOSTNÍ POKYNY<br>• Nevystavujte extrémním teplotám a vlhkosti vzduchu.**
- Nevystavujte extrémním teplotám a vlhkosti vzduchu. Používejte zařízení na plochých podložkách vyvarujete se tím
- sklouznutí a pádu na zem. Uschovejte manuál pro pozdější možné použití.

- V součinnosti se servisním oddělením:<br>• Ověřte funkčnost po pádu do vody nebo na zem.
- · Ověřte funkčnost při prasknutí krvtu.
- Ověřte funkčnost při prasknutí krytu. Reklamujte zařízení nefungující dle manuálu.

### **ČASTO KLADENÉ OTÁZKY**

**Otázka:** Jaké jsou požadavky na primární grafické karty pro použití s grafickými chipsety v i-tec grafických adaptérech a dokovacích stanicích? **Odpověď:** Grafické chipsety jsou sekundární (další) grafické karty v PC. Pro svou činnost potřebují mít nainstalovanou primární grafickou kartu. Windows 10 a pozdější: V těchto operačních systémech grafický ovladač pracuje jen v

**KY**

závislosti na primárních grafických kartách: Intel, NVidia, ATI/AMD, VIA. Neumí pracovat se SiS nebo Matrox grafickými kartami. **ČES**

**Otázka:** Mohu získat podrobnější informace o problémech s USB-C dokovací stanicí? **Odpověď:** Jistě, lze se obrátit na naši technickou podporu.

**Otázka:** Zařízení nenabíjí Apple / Samsung tablet.

**Odpověď:** V případě, že se zařízení nenabíjí nebo nepracuje, pak připojte originální / externí USB-C napájecí adaptér do napájecího konektoru mateřského notebooku / Macu / smartphonu / tabletu nebo USB-C portu dokovací stanice pro podporu napájení. Bohužel i přes evropskou normu o sloučení napájecích zařízení chrání některé firmy své značkové výrobky tak, že se dají nabíjet jen originálním / licencovaným napájecím adaptérem prostřednictvím USB-C portu.

**Další informace naleznete v manuálu na našem webu www.i-tec.cz v**  záložce "Download" u tohoto produktu.

# **S POL KI**

#### **WPROWADZENIE**

Dziękujemy za zakup stacji dokującej i-tec USB-C Docking Station. Stacja dokująca pozwala na szybkie i łatwe połączenie ulubionych urządzeń za pomocą jednego kabla do notebooka, tabletu, PC, smartfona. Adapter posiada porty 1x HDMI, 1x Ethernet GLAN RJ-45, 1x czytnik kart SD , 3x USB-A 3.0, 1x USB-C 3.1 (Gen. 1), 1x USB-C Power Delivery i 1x DC 5V Power Jack. Zestaw zawiera silikonowe antypoślizgowe podkładki samoprzylepne jeśli laptop jest wyposażony w port USB-C po lewej stronie a stacja będzie musiała być obrócona. Isniejeje możliwość dodatkowego zamówienia zasilacza do do stacji dokującej (U3FLATDOCKPD-ADA).

- **ZAWARTOŚĆ OPAKOWANIA**
- i-tec USB-C stacja dokująca z kablem (15 cm) Dodatkowy zestaw sylikonowych anypoślizgowych podkładek samoprzylepnych
- Quick Start

#### **SPECYFIKACJA**

- $\overline{\cdot}$  1x złącze USB-C 3.1 (Gen. 1), predkość transmisii do 5 Gbps
- · 3x złacze USB-A 3.0. predkość transmisii do 5 Gbps
- $\cdot$  1x USB-C Power Delivery o profilu 4 (do 20V/3A, max, 60 W)
- 1x USB-C Power Delivery o profilu 4 (do 20V/3A, max. 60 W) 1x złącze Ethernet GLAN RJ-45, 10/100/1000 Mbps
- 
- 1x czytnik kart SD (Spec. SD 4.0) Interfejs graficzny: 1x HDMI, 4K Ultra HD z maksymalną rozdzielczością
- 3840x2160 / 30Hz Rozdzielczości: 640x480, 800x600, 1024x768, 1280x720, 1280x768, 1280x800, 1280x1024, 1360x768, 1366x768, 1368x768, 1400x1050, 1600x1200, 1680x1050, 1920x1080, 1920x1200, 2048x1152 2048x1280 2048x1536 2560x1440 2560x1600 3840x2160 Tryby pracy: Mirror, Extend, Primary Display
- 
- Obsługa kolorów 16/32 bit<br>• Zasilanie ze złacza USB
- 
- Zasilanie ze złącza USB<br>• 1x AC/DC 5V Power Jack urządzenia USB podłączone do stacji dokującej będą czerpały zasilanie bezpośrenio z laptopa. Jeśli niektóre urządzenia wymagają więcej niż 900mA może się zdarzyć, iż nie będą działały właściwie. Jeśli taka sytuacja ma miejsce zaleca się wyposazyć
- Chipset: VL100 & VL813 & PS176 & RTL8153 & RTS5327
- Chipset: VL100 & VL813 & PS176 & RTL8153 & RTS5327 OS: Wymagane złącze USB-C z obsługą "DisplayPort Alternate Mode" i "Power Delivery" (nie wszystkie urządzenia / systemy ze standardowym wsparciem interfejsu USB-C) lub Thunderbolt 3 - 10 32/64bit, Mac OS X,

Chrome OS i Android 6 (Google) z procesorem Intel Broadwell oraz R51

- i wyższe. Wymiary produktu: 280 x 70 x 22 mm
- Waga produktu: 198 g

#### **WYMAGANIASYSTEMOWE**

Wymagania sprzętowe: notebook, tablet, PC, smartphone z OS Windows, Mac lub Google z wolnym portem USB-C

System operacyjny: Windows 10, Mac OS X, Google (Chrome OS i Android 6) z najnowszymi aktualizacjami

#### **INSTALACJASTEROWNIKÓW**

Po podłączeniu, sterowniki dla stacii dokującej są instalowane automatycznie z systemu.

UWAGA! Przed rozpoczęciem instalacji upewnij się, że Twój system ma zainstalowane najnowsze sterowniki dla urządzeń oraz aktualizowany BIOS.

**Większość problemów z stacją dokującą i podłączonych urządzeń peryferyjnych może być rozwiązane poprzez odłączenie kabla USB-C stacji dokującej podłączonego do portu USB-C urządzeń PC / Mac / smartphone i ponowne podłączenie po około 10 s.**

- **INSTRUCKJE BEZPIECZEŃSTWA**<br>• Nie narażać na działanie wysokich temperatur i wysokiej wilgotności.
- Nie narażać na działanie wysokich temperatur i wysokiej wilgotności. Używać urządzenia na powierzchniach płaskich w celu uniknięcia
- upadku. Zachować instrukcję do ewentualnego późniejszego użycia.

- We współpracy z działem serwisu: Sprawdzić funkcjonalność po upadku do wody lub na twarda powierzchnię<br>Sprawdzić funkcionalność gdy obudowa uległa uszkodzeniu
- 
- Sprawdzić funkcjonalność gdy obudowa uległa uszkodzeniu Odesłać urządzenie gdy nie pracuje zgodnie z instrukcją.

#### **CZĘSTO ZADAWANE PYTANIA**

**Pytanie:** Jakie są wymagania dotyczące podstawowych kart graficznych niezbednych do używania kart graficznych i-tec i stacji dokujących z chpsetami graficznymi?

**S POL KI**

**Odpowiedź:** chipsety graficzne są wtórnymi (dodatkowymi) kartami graficznymi w komputerze. Do ich funkcji muszą mieć zainstalowaną podstawową kartę graficzną. System Windows 10 i nowsze: W tych systemach operacyjnych sterownik graficzny działa tylko w połączeniu z główną kartą graficzną: Intel, nVidia, ATI / AMD, VIA, nie może pracować z kartami graficznymi SiS lub Matrox.

**Pytanie:** Czy mogę uzyskać bardziej szczegółowe informacje na temat problemów związanych z stacji dokującej USB-C?

**Odpowiedź:** Oczywiście, można skontaktować się z naszą pomocą techniczną.

**Pytanie:** Urządzenie nie ładuje tabletów Apple / Samsung.

**Odpowiedź:** W przypadku gdy podłączone urządzenie nie ładuje się lub nie działa podłącz oryginalny/zewnętrzny zasilacz USB-C do konektora macierzystego notebooka / Maca / smartphona / tabletu lub portu USB-C Power Delivery w stacji dokującej. Niestety pomimo europejskiej normy dotyczącej ujednolicenia zasilaczy niektóre przedsiębiorstwa chronią swoje produkty poprzez umożliwienie ładowania tych produktów tylko z oryginalnymi / licencjonowanymi adapterami przez port USB-C.

**Więcej informacji na ten temat można znaleźć w instrukcji obsługi do pobrania na stronie internetowej www.i-tec.pl w zakładce "Download" dla tego produktu.**

# **ÚVOD**

Dakujeme za zakúpenie i-tec USB-C Docking Station, ktorý Vám umožní Lahko a rýchlo pripojiť k notebooku, tabletu, PC, smartphonu s USB-C portom<br> **V lahko a rýchlo pripojiť k notebooku, tabletu, PC, smartphonu s USB-C portom**<br> **Vaše obľúbené zariadenie jediným USB-C konektorom. Ponúka 1x HD** Vaše obľúbené zariadenie jediným USB-C konektorom. Ponúka 1x HDMI port, 1x Ethernet GLAN RJ-45 port, 1x čítačku SD kariet, 3x USB-A 3.0 port, ort, 1x Ethernet GLAN RJ-45 port, 1x čítačku SD kariet, 3x USB-A 3.0 port, 1x USB-C 3.1 (Gen. 1) port, 1x USB-C Power Delivery port a 1x vstup pre externý napájač DC 5V. Súčasťou balenia je tiež sada silikónových protišmykových podložiek pre prípad, že má váš notebook USB-C port na ľavej strane a dokovaciu stanicu bude potrebné otočiť. K dokovacej stanici je možné objednať dodatočný napájač pod označením U3FLATDOCKPD- $ADA$ 

### **OBSAH RAI FNIA**

- **Example 15 Fee USB-C dokovacia stanica s káblom (15 cm)**
- i-tec USB-C dokovacia stanica s káblom (15 cm) Sada silikónových protišmykových podložiek
- Quick Start

- **ŠPECIFIKÁCIE**  $\cdot$  1x USB-C 3.1 (Gen. 1) port, prenosová rýchlosť až 5 Gbps<br>  $\cdot$  3x USB-A 3.0 port, prenosová rýchlosť až 5 Gbps
- 
- $\cdot$  1x USB-C Power Delivery s profilom 4 (až 20V/3A, max, 60 W) 1x USB-C Power Delivery s profilom 4 (až 20V/3A, max. 60 W) 1x Ethernet GLAN RJ-45 port, 10/100/1000 Mbps
- 
- 
- 1x čítačka SD kariet (špec. SD 4.0) Grafické rozhranie: 1x HDMI, 4K Ultra HD s max. rozlíšením 3840x2160
- / 30Hz Rozlíšenie: 640x480, 800x600, 1024x768, 1280x720, 1280x768, 1280x800, 1280x1024, 1360x768, 1366x768, 1368x768, 1400x1050, 1600x1200, 1680x1050, 1920x1080, 1920x1200, 2048x1152
- 2048x1280 2048x1536 2560x1440 2560x1600 3840x2160 Režimy: Rozšíriť, Zrkadliť a Primárny monitor
- Podporované farby 16 / 32 bitov<br>• Napájanie zo zbernice USB
- 
- Napájanie zo zbernice USB<br>• 1x vstup pre externý adaptér AC/DC 5V k dokovacej stanici môžete pripojiť ďalšie USB zariadenia, ktoré budú všetky napájané priamo z Vášho notebooku. Pokiaľ budú tieto zariadenia dohromady vyžadovať prúd väčší než 900mA, potom sa môže sta, že nebudú správne fungovať. Pre taký prípad je možné objednať dodatočný napájač pod
- Chipset: VL100 & VL813 & PS176 & RTL8153 & RTS5327
- Chipset: VL100 & VL813 & PS176 & RTL8153 & RTS5327 OS: Vyžaduje USB-C rozhranie s podporou "DisplayPort Alternate Mode" a "Power Delivery" (nie všetky zariadenia / systémy s rozhraním

 $\,<$ 

**EN S**

**K Y**

USB-C majú tento štandard) alebo Thunderbolt 3 port – teraz Windows 10 32/64bit, Mac OS X, Chrome OS a Android 6 (Google) s Intel Broadwell Processorom a R51 a vyšší

- Rozmery produktu: 280 x 70 x 22 mm
- Rozmery produktu: 280 x ī<br>• Hmotnosť produktu: 198 g

#### **SYSTÉMOVÉ POŽIADAVKY**

Hardwarové požiadavky: notebook, tablet, PC, smartphone s OS Windows, Mac alebo Google s voľným portom USB-C

Operačný systém: Windows 10, Mac OS X, Google (Chrome OS a Android 6) s najnovšími aktualizáciami

#### **INŠTALÁCIAOVLÁDAČOV**

Po pripojení sa ovládače pre adaptér inštalujú automaticky zo systému.

UPOZORNENIE! Pred samotnou inštaláciou sa uistite, že máte v systéme nainštalované najnovšie ovládače pre vaše zariadenie a aktualizovaný **BIOS** 

**Prevažnú časť problémov s dokovacou stanicou a pripojenými perifériami môžete vyriešiť odpojením USB-C kábla dokovacej stanice od USB-C portu PC / Macu / smartphonu / tabletu a jeho opätovným pripojením asi po 10 s.**

#### **BEZPEČNOSTNÉ**

- Nevystavujte extrémnym teplotám a vlhkosti vzduchu.
- Nevystavujte extrémnym teplotám a vlhkosti vzduchu. Používajte zariadenie na plochých podložkách vyvarujete sa tým
- skĺznutiu a pádu na zem. Uschovajte manuál pre neskoršie možné použitie.

- V súčinnosti so servisným oddelením:<br>• Overte funkčnosť po páde do vody alebo na zem.
- · Overte funkčnosť pri prasknutí krvtu.
- Overte funkčnosť pri prasknutí krytu. Reklamujte zariadenie nefungujúce podľa manuálu.

### **ČASTO KLADENÉ OTÁZKY**

**Otázka:** Aké sú požiadavky na primárne grafické karty pre použitie s grafickými chipsetmi v i-tec grafických adaptéroch a dokovacích staniciach? **Odpoveď:** Grafické chipsety sú sekundárne (ďalšie) grafické karty v PC. Pre svoju činnosť potrebujú mať nainštalovanú primárnu grafickou kartu.

Windows 10 a neskorší: V týchto operačných systémoch grafický ovládač pracuje len v závislosti na primárnych grafických kartách: Intel, NVidia, pracuje Terr v zavislosti na primarných granckých Kartach. Inter, tvyta<br>**III. ATI/AMD, VIA. Nedokáže pracovať s SiS alebo Matrox grafickými kartami.**<br>→

**Otázka:** Môžem získať podrobnejšie informácie o problémoch s USB-C **O Otázka:** Môžem z<br>dokovacej stanice?

**Odpoveď:**Iste, môžete sa obrátiť na našu technickú podporu.

**Otázka:** Zariadenie nenabíja Apple / Samsung tablet.

**Odpoveď:** V prípade, že sa zariadenie nenabíja alebo nepracuje, potom pripojte originálny / externý USB-C napájací adaptér do napájacieho konektora materského notebooku / Macu / smartphonu / tabletu alebo USB-C portu dokovacej stanice pre podporu napájania. Bohužiaľ i napriek európskej norme o zlúčení napájacích zariadení chránia niektoré firmy svoje značkové výrobky tak, že sa dajú nabíjať len originálnym / licencovaným napájacím adaptérom prostredníctvom USB-C portu.

**Ďalšie informácie nájdete v manuály na našom webe www.i-teceurope.eu v záložke "Download" pri tomto produkte.**

#### **ĮVADAS**

Dėkojame, kad įsigijote i-tec USB-C Docking station, kuri Jums padės lengvai ir greitai per vieną USB-C jungtį prijungti Jūsų mėgstamus įrenginius prie nešiojamo kompiuterio, planšetės, PC, išmaniojo telefono su USB-C prievadu. Turi 1x HDMI prievadą, 1x Ethernet GLAN RJ-45 prievadą, 1x SD **S** kortelės skaitytuvas (spec. SD 4.0), 3x USB-A 3.0 prievadą, 1x USB-C 3.1 (Gen. 1) prievadą, 1x USB-C Power Delivery prievadą ir 1x įėjimas išoriniam adapteriui AC/DC 5V – prie doko stotelės galite prijungti kitus USB įrenginius, kurie bus maitinami tiesiai iš Jūsų nešiojamo kompiuterio. Jeigu visi įrenginiai reikalaus didesnės už 900mA srovės, tai gali atsitikti tai, kad neveiks tinkamai. Tokiu atveju galima užsakyti papildomą ikrovikli ženklinamą U3FLATDOCKPD-ADA.

- **PAKUOTĖTURI**
- i-tec USB-C doko stotelė su kabeliu (15 cm)<br>• Silikoninių kilimėlių rinkinys su neslystančiu dugnu<br>• Quick Start
- Quick Start

#### **SPECIFIKACIJA**

- 1x USB-C 3.1 (Gen. 1) prievadą, perdavimo greitis iki 5 Gbps
- · 3x USB-A 3.0 prievada, perdavimo greitis iki 5 Gbps
- $\cdot$  1x USB-C Power Delivery su profiliu 4 (iki 20V/3A, maks, 60 W)
- 1x USB-C Power Delivery su profiliu 4 (iki 20V/3A, maks. 60 W)<br>• 1x Ethernet GLAN RJ-45 prievadą, 10/100/1000 Mbps<br>• 1x SD kortelės skaitytuvas (spec. SD 4.0)
- 
- 1x SD kortelės skaitytuvas (spec. SD 4.0)<br>• Vaizdo sąsaja: 1x HDMI, 4K Ultra HD iki 3840x2160 / 30Hz raišką
- Vaizdo sąsaja: 1x HDMI, 4K Ultra HD iki 3840x2160 / 30Hz raišką Raiška: 640x480, 800x600, 1024x768, 1280x720, 1280x768, 1280x800, 1280x1024, 1360x768, 1366x768, 1368x768, 1400x1050, 1600x1200, 1680x1050, 1920x1080, 1920x1200, 2048x1152
- 2048x1280 2048x1536 2560x1440 2560x1600 3840x2160 Režimai: Išplėtimas, Atspindėjimas ir Pagrindinis ekranas
- Remiamos spalvos 16 / 32 bitų<br>• Maitinimas iš USB magistralės
- 
- Maitinimas iš USB magistralės 1x įėjimas išoriniam adapteriui AC/DC 5V prie doko stotelės galite prijungti kitus USB įrenginius, kurie bus maitinami tiesiai iš Jūsų nešiojamo kompiuterio. Jeigu visi įrenginiai reikalaus didesnės už 900mA srovės, tai gali atsitikti tai, kad neveiks tinkamai. Tokiu atveju galima užsakyti papildomą įkroviklį ženklinamą U3FLATDOCKPD-
- Chipset: VL100 & VL813 & PS176 & RTL8153 & RTS5327
- Chipset: VL100 & VL813 & PS176 & RTL8153 & RTS5327 OS: Reikalauja USB-C sąsajos su palaikymu "DisplayPort Alternate Mode" ir "Power Delivery" (ne visi įrenginiai / sistemos su sąsaja USB-C

šį standartą turi) arba Thunderbolt 3 prievadas – dabar Windows 10 32/64bit, Mac OS X, Chrome OS ir Android 6 (Google) su Intel Broadwell procesoriu ir R51, ir aukštesnė

- Gaminio matmenys: 280 x 70 x 22 mm
- Gaminio matmenys: 2<br>• Gaminio svoris: 198 g

#### **SISTEMOS REIKALAVIMAI**

Hardware reikalavimai: nešiojamas kompiuteris, planšetė, stacionarus kompiuteris, išmanus telefonas su Windows, Mac arba Google su laisvu prievadu USB-C

Operacinė sistema: Windows 10, Mac OS X, Google (Chrome OS ir Android 6) u naujausiais atnaujinimais

#### **VALDYMO PULTŲ INSTALIACIJA**

Po prijungimo doko stotelei skirti valdikliai instaliuojasi iš sistemos automatiškai.

PASTABA! Prieš instaliavimą įsitikinkite, kad sistemoje turite Jūsų įrenginiui instaliavę naujausius valdiklius ir atnaujintą BIOS.

**Didžiąją dalį problemų, susijusių su doko stotele ir prijungtais įrenginiais, galima išspręsti doko stotelės USB-C kabelio išjungimu iš USB prievado, PC / Maco / išmaniojo telefono/ planšetės, o po to jį vėl, maždaug po 10 sek. įjungus.** 

## **NAUDOJIMO SAUGOS TAISYKLĖS**

- 
- Saugoti nuo aukštos temperatūros ir drėgmės.<br>• Įrenginį naudoti ant lygių neslidžių paklotų išvengsite slydimo ir kritimo
- ant žemės. Vadovą saugokite vėlesniam naudojimui.
- 
- Bendradarbiaudami su servisu:<br>• Patikrinkite veikimą po įkritimo į vandenį arba nukritimo ant žemės.<br>• Įskilus dangčiui patikrinkite veikimą.
- 
- Įskilus dangčiui patikrinkite veikimą.<br>• Jeigu įrenginys neveikia pateikite pretenzijas vadovaudamiesi įrenginio vadovu.

### **DAŽNAI UŽDUODAMI KLAUSIMAI**

**Klausimas:** Kokie yra reikalavimai pagrindiniai grafinei kortai dėl naudojimo su grafiniais chipset grafiniuose i-tec adapteriuose ir doko stotelėse?

**T DIETUVO**  $\,<$ 

**Atsakymas:** Grafiniai chipset yra antrinės (kitos) grafinės kortos PC. Kad veiktų turi būti instaliuota pirminė grafinė kortą. Windows 10 ir vėlesni: Šiose operacinėse sistemose vaizdo valdiklis veikia tik esant pirminėms grafinėms kortoms: Intel, NVidia, ATI/AMD, VIA. Nemoka dirbti su SiS arba Matrox grafinėmis kortomis.

**Klausimas:** Ar galiu gauti išsamesnę informaciją apie problemas su USB-C doko stotelė?

**Atsakymas:** Taip, galima kreiptis į mūsų techninę pagalbą.

**Klausimas:** Įrenginys neįkrauna Apple / Samsung planšetės.

Atsakymas: Jeigu įrenginys neisikrauna arba neveikia, ijunkite įkrovimo adapterį į motininio nešiojamo kompiuterio /Maco/išmaniojo telefono/planšetės įkrovimo jungtį arba prie doko stotelės skirto įkrovimui USB-C prievado. Nepaisant Europos standarto dėl elektros prietaisų suderinamumo kai kurios firmos saugo savo ženklo prekes taip, kad įrenginius įkrauna tik originaliu /su licencija įkrovimo adapteriu per USB-C prievadą.

**Daugiau informacijos rasite vartotojo vadove apsilankę mūsų tinklalapyje: www.i-tec-europe.eu šio produkto skyrelyje "Download".**

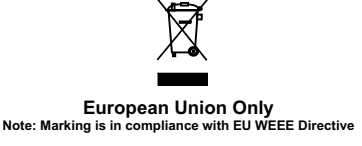

#### English

This equipment is marked with the above recycling symbol. It means that at the end of the life of the equipment you must dispose of it separately at an appropriate collection point and not place it in the normal domestic unsorted waste stream. This wil benefit the environment for all. (European Union only)

#### Deutsch

Dieses Produkt trägt das Recycling-Symbol gemäß der EU-Richtinie 2002/96/EC. Das bedeutet, dass das Gerät am Ende der Nutzungszeit bei einer kommunalen Sammelstelle zum recyceln abgegeben werden muss, (kostenloss). Eine Entsorgung über den Haus-/Restműll ist nicht gestattet. Dies ist ein aktiver Beitrag zum Umweltschutz. (Nur innerhalb der EU)

#### Čeština

Toto zařízení je označeno výše uvedeným recyklačním symbolem. To znamená, že na konci doby života zařízení musíte zajistit, aby bylo uloženo odděleně na sběrném místě, zřízeném pro tento účel a ne na místech určených pro ukládání běžného netříděného komunálního odpadu. Přispěje to ke zlepšení stavu životního prostředí nás všech. (Pouze pro Evropskou unii)

#### Polski

To urządzenie oznakowane jest specjalnym symbolem odzysku. Pookresie użytkowania trzeba je zwrócic do odpowiedniego punktu zbiörki i nie wolno umiestczać go razem z nieposortowanymi odpadami. Takie dzialanie przyniese korzyść dla środowiska. (Tylko w Unii Europejskiej)

#### Lietuviu

Šis gaminys yra pažymetas specialiu atlieku tvarkymo ženklu. Baigus eksploataciją, gaminys turi buti atiduotas i atitinkamą surinkimo punktą ir negali buti šalinamas kartu su nerušiuojamomis atliekomis. Tokie Jusu veiksmai prisides prie aplinkos apsaugos. (Tiktai Europos Sąjungoje)

#### Français

Ce dispositif est revêtu du marquage avec le symbole de recyclage indiqué ci-dessus. Ça veut dire, qu'une fois découlée la vie utile dudit dispositif, vous vous voyez dans l'obligation d'assurer, que le dispositif se trouve déposé en un respectif centre de collecte, dûment établi à cette fin, et non en d'autres centres de ramassage qui soient destinés à déposer de courants déchets municipaux non triés. De cette manière, on contribue considérablement à une amélioration en matière d'environnement où nous vivons tous. (Seulement pour l'Union Européenne).

**ES Declaration of Conformity, ES Konformitätserklärung, ES Prohlášení o shodě, ES Prehlásenie o zhode, ES Declaracja zgodności**

**Manufacturer, Der Hersteller, Výrobce, Výrobca, Producent:** ComDis s.r.o., Kalvodova 2, 709 00 Ostrava - Mariánské Hory, Czech Republic

> **declares that this product erklärt hiermit, dass das Produkt tímto prohlašuje, že výrobek týmto prehlasuje, že výrobok deklaruje, że produkt**

**Product, Bezeichnung, Název, Názov, Nazwa:** i-tec USB 3.1 Type C HDMI Docking Station with SD Card Reader Power Delivery

**Model, Modell, Model, Model, Model:** C31FLATDOCKPD / Y-3710

**Determination, Bestimmung, Určení, Určenie, Opcje:**

Product is determined for using in PC as equipment. Das Produkt ist für Austattung und als Zubehör von Computern bestimmt. Výrobek je určen pro přístrojové vybavení a jako příslušenství do počítačů. Výrobok je určený pre prístrojové vybavenie a jako príslušenstvo do počítačov. Produkt jest przeznaczony do współpracy z komputerem jako akcesorium.

 Meets the essential requirements according to / Es entspricht den Anforderungen der Richtlinien / Splňuje tyto požadavky / Spĺňa tieto požadavky / Spełnia następujace wymagania EMC directive 2014/30/EU, RoHS directive 2011/65/EU:

**EMI (For Radio parameters, Für Radioparamater, Pro Rádiové parametry, Pre Rádiové parametre, Dla parametrów Radiowych):** EN 55032:2012 **EMS (For EMC, Für EMC, Pro EMC, Pre EMC, Dla Kompatybilności elektromagnetycznej):** EN 55024:2010 **RoHS:**  EN62321-1:2012

and it is safety under conditions of standard application. und ist sicher bei standardmäßiger Nuttzung. a je bezpečný za podmínek obvyklého použití. a je bezpečný za podmienok obvyklého použitia. oraz jest produktem bezpiecznym przy standardowym wykorzystywaniu.

#### **Additional information, Ergänzende Angaben, Doplňující informace, Doplňujúce informácie, Dodatkowe informacje:**

Identification Mark, Identifikationskennzeichen, Identifikační značka, Identifikačná značka, Znak identyfikacyjny:

Vainn-

Ostrava 31.10.2016 **Ing. Lumír Kraina** *Executive Name and Signature, Geschäftsführer, Jednatel, Konatel, Nazwisko osoby upowaznionej* 

**www.i-tec-usa.com www.i-tec-world.com www.i-tec-europe.eu www.i-tec.cz www.i-tec.pl www.i-tec.sk**